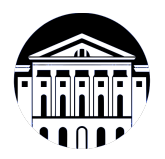

## **МИНИСТЕРСТВО НАУКИ И ВЫСШЕГО ОБРАЗОВАНИЯ РОССИЙСКОЙ ФЕДЕРАЦИИ**

федеральное государственное бюджетное образовательное учреждение высшего образования **«ИРКУТСКИЙ ГОСУДАРСТВЕННЫЙ УНИВЕРСИТЕТ»** ФГБОУ ВО «ИГУ»

## **Кафедра естественнонаучных дисциплин**

УТВЕРЖДАЮ

И.о. декана факультета бизнес-коммуникаций и информатики

albeen

М.Г. Синчурина

«24» апреля 2024 г

**для мобильных устройств (практикум)** *(индекс дисциплины по учебному плану, наименование дисциплины*

*(код, наименование направления подготовки)*

**программного обеспечения)**

## **Рабочая программа дисциплины (модуля)**

*(модуля))*

Наименование дисциплины (модуля) **Б1.В.ДВ.03.01 Разработка приложений**

Направление подготовки: **09.03.03 Прикладная информатика**

Направленность (профиль) подготовки: **Прикладная информатика (разработка**

Квалификация выпускника: бакалавр

Форма обучения: очная

*(очная, заочная (с использованием электронного обучения и дистанционных образовательных технологий)\*, очно-заочная (с*

*использованием электронного обучения и дистанционных образовательных технологий \*)*

Согласовано с УМК факультета бизнескоммуникаций и информатики:

Рекомендовано кафедрой естественнонаучных дисциплин:

Протокол № 7 от «24» апреля 2024 г.

Председатель *Метерина и.о.* зав. кафедры <del>Детина А.Г. Балахчи</del>

Протокол № 6 от «11» марта 2024 г.

# СОДЕРЖАНИЕ

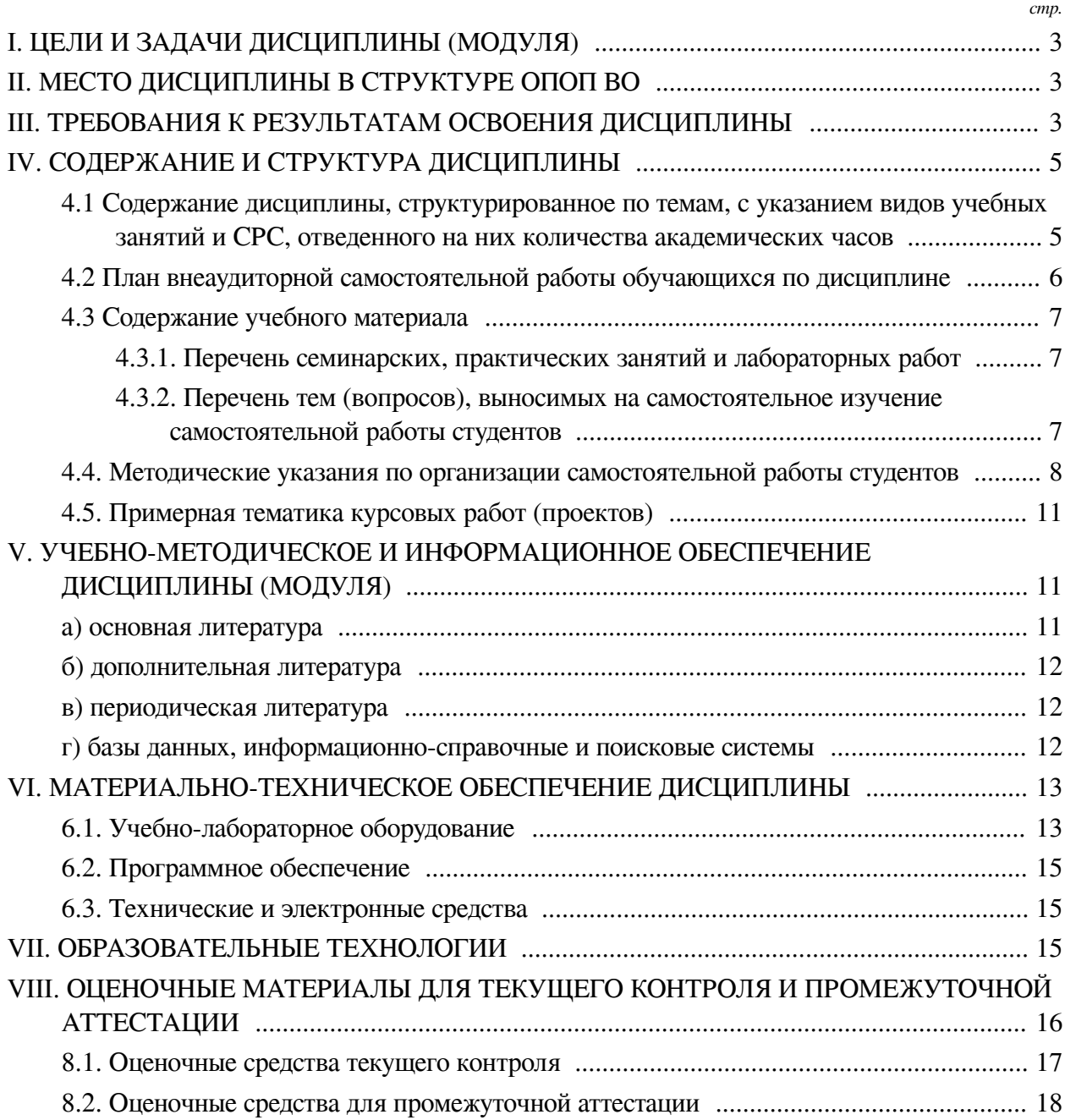

## І. ЦЕЛИ И ЗАДАЧИ ДИСЦИПЛИНЫ (МОДУЛЯ)

<span id="page-2-0"></span>Пели: Изучение устройства операционной системы Android для мобильных платформ. Изучаются возможности, которые предоставляет данная платформа, вырабатываются практические навыки по созданию пользовательских интерфейсов, сервисов, а также по использованию сигнализации, аппаратных сенсоров и стандартных хранилиш информации популярных мобильных платформ.

### Залачи:

- формирование у слушателей дисциплины представления о принципах работы операционных систем мобильных устройств;

- использование навыков работы с базами данных;

- использование объектно-ориентированного подхода в программировании;

- применение знаний о компьютерных сетях при разработке приложений.

### **II. МЕСТО ДИСЦИПЛИНЫ В СТРУКТУРЕ ОПОП ВО**

<span id="page-2-1"></span>2.1. Учебная дисциплина (модуль) «Разработка приложений для мобильных устройств (практикум)» относится к части, формируемой участниками образовательных отношений «Блок 1. Дисциплины (модули)».

Широкое распространение мобильных устройств создало новый рынок для разработчиков приложений. В рамках данного курса студенты продолжают знакомиться с принципами работы ОС Android, применяют объектно-ориентированный подход к разработке приложений. Основным языком программирования на курсе выбран Kotlin, ставший за несколько лет стандартом в индустрии разработки для ОС Android. Во время освоения курса студенты научатся разрабатывать сложные приложения в том числе с использованием сетевых АРІ.

2.2. Для изучения данной учебной дисциплины (модуля) необходимы знания, умения и навыки, формируемые предшествующими дисциплинами:

- Программирование;

- Вычислительные системы и компьютерные сети;

— Базы ланных:

- Основы объектно-ориентированного программирования.

2.3. Перечень последующих учебных дисциплин, для которых необходимы знания, умения и навыки, формируемые данной учебной дисциплиной:

- Преддипломная практика;

- Выполнение и зашита выпускной квалификационной работы;

- Технологии смешанной реальности;

- Технологии виртуальной реальности.

## Ш. ТРЕБОВАНИЯ К РЕЗУЛЬТАТАМ ОСВОЕНИЯ ЛИСШИПЛИНЫ

<span id="page-2-2"></span>Процесс освоения дисциплины направлен на формирование компетенций (элементов следующих компетенций) в соответствии с ФГОС ВО и ОП ВО по данному направлению подготовки:

Перечень планируемых результатов обучения по дисциплине (модулю), соотнесенных с индикаторами достижения компетенций

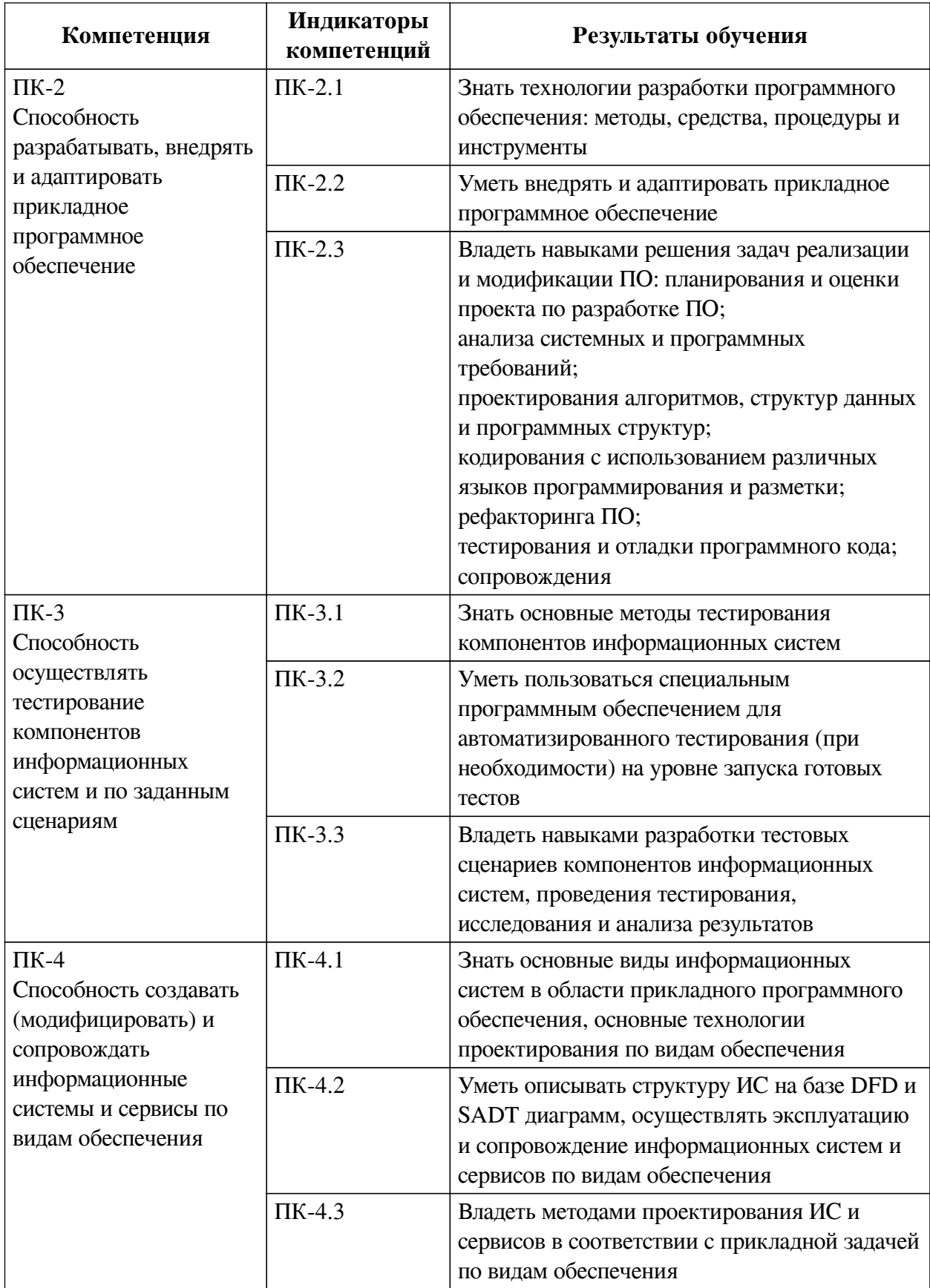

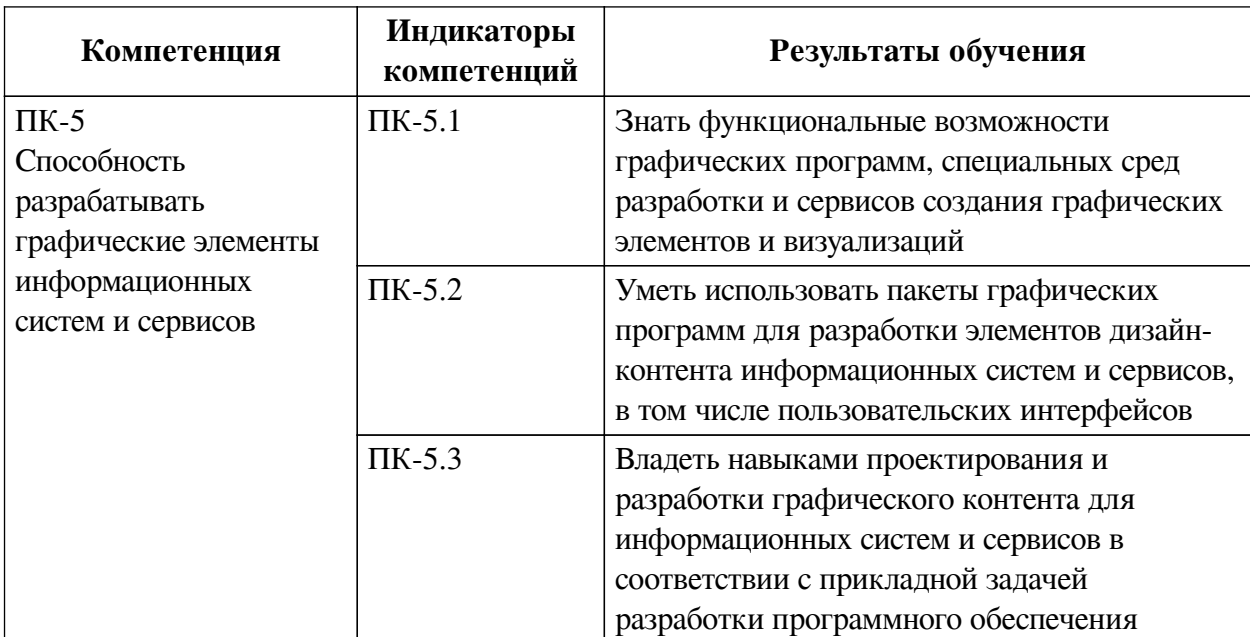

## IV. СОДЕРЖАНИЕ И СТРУКТУРА ДИСЦИПЛИНЫ

<span id="page-4-0"></span>Трудоемкость дисциплины составляет 2 зачетных единицы, 72 часа, в том числе 8 часов на контроль.

Из них реализуется с использованием электронного обучения и дистанционных образовательных технологий 32 часа контактной работы и 14 часов самостоятельной работы.

Форма промежуточной аттестации: зачет с оценкой.

## <span id="page-4-1"></span>4.1 Содержание дисциплины, структурированное по темам, с указанием видов учебных занятий и СРС, отведенного на них количества академических часов

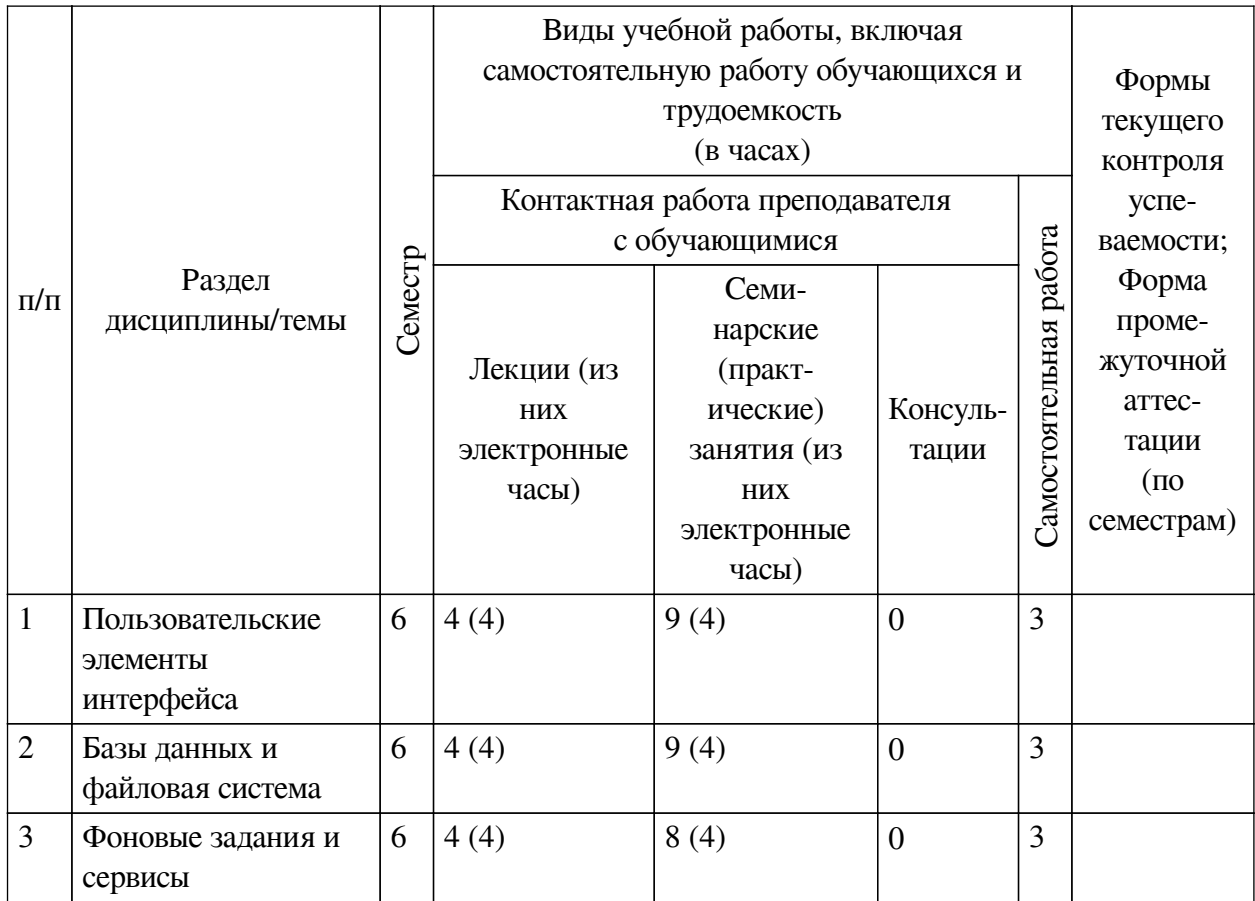

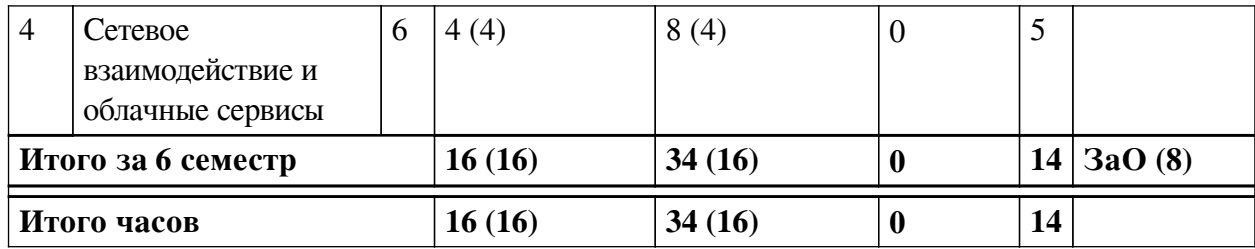

# <span id="page-5-0"></span>**4.2 План внеаудиторной самостоятельной работы обучающихся по дисциплине**

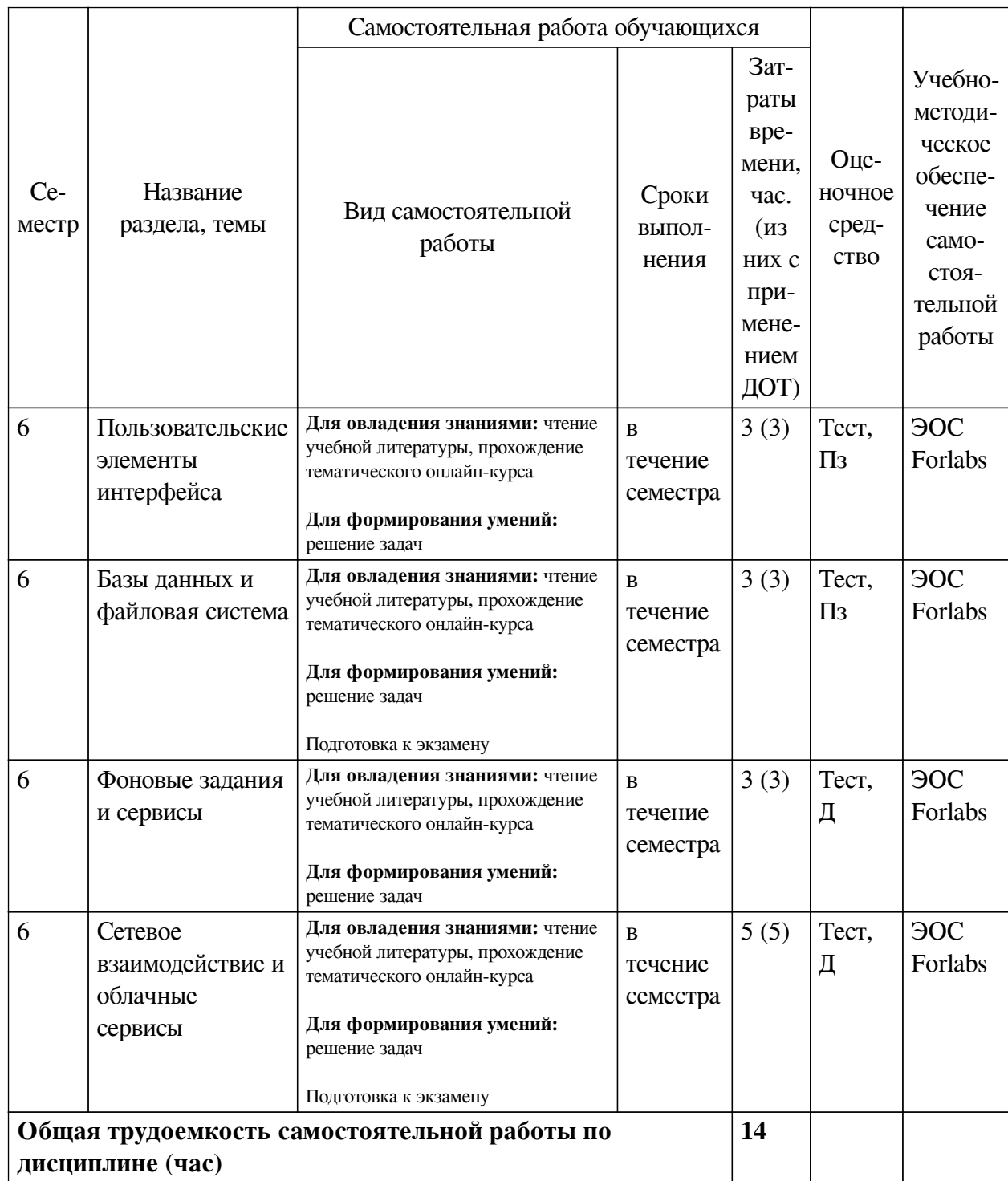

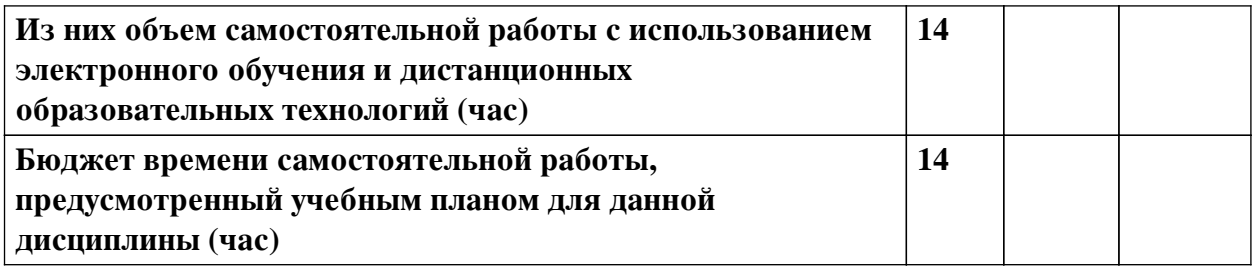

## **4.3 Содержание учебного материала**

<span id="page-6-0"></span>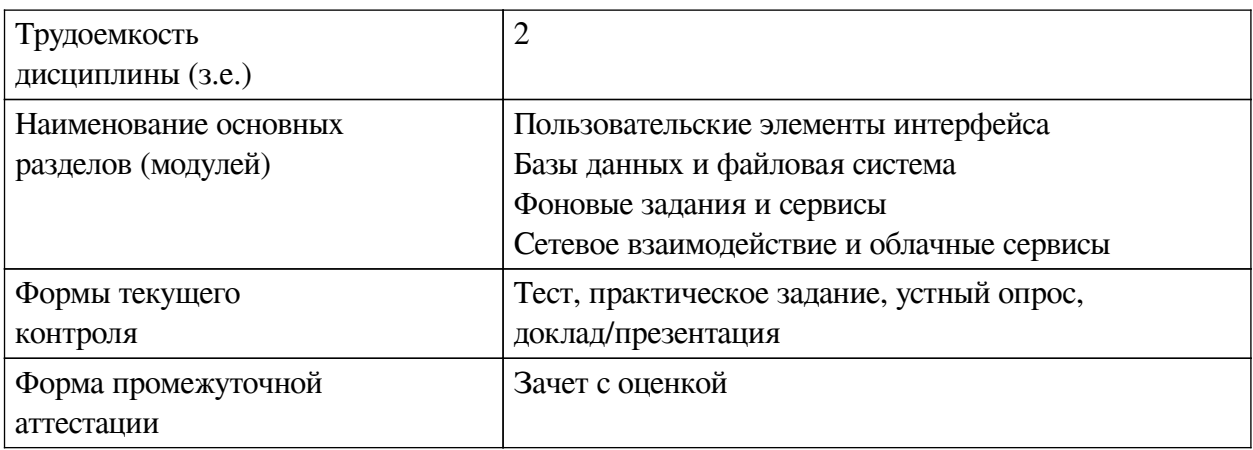

#### <span id="page-6-2"></span><span id="page-6-1"></span>№ п/п № раздела и темы дисциплины (модуля) Наименование семинаров, практических и лабораторных работ Трудоемкость, час. (из них электронные часы) Оценочные средства Формируемые компетенции  $1 \mid 1$  Проектирование пользовательского элемента интерфейса (круговая диаграмма) 9 (4)  $\text{Tecr}, \Pi_3 \mid \Pi K-2.1, \Pi K-3.3,$ ПК-4.3, ПК-5.3, ПК-2.2, ПК-3.2, ПК-4.1, ПК-4.2, ПК-5.1 2 2 Проектирование и наполнение базы данных с использованием СУБД SQLite и библиотеки Room 9 (4)  $\text{Term 9 (4)}$   $\text{Term 13}$   $\text{TR-4.1, HK-4.2}$ ПК-5.2, ПК-2.3, ПК-3.3, ПК-3.1, ПК-4.3, ПК-5.3, ПК-2.1, ПК-3.2 3 3 Создание фонового сервиса для приложения "Календарь событий" 8 (4)  $\text{Terr, }\Pi_3 \quad |\Pi_{K-2,1}, \Pi_{K-3,2},$ ПК-4.3, ПК-3.3, ПК-5.2, ПК-5.1 4 4 Разработка приложения "Переводчик" с использованием сервиса Яндекс.Облака 8 (4)  $\text{Terr, }\Pi_3 \quad |\Pi K-3.1, \Pi K-4.3,$ ПК-5.2, ПК-3.2, ПК-5.1

### **4.3.1. Перечень семинарских, практических занятий и лабораторных работ**

## **4.3.2. Перечень тем (вопросов), выносимых на самостоятельное изучение самостоятельной работы студентов**

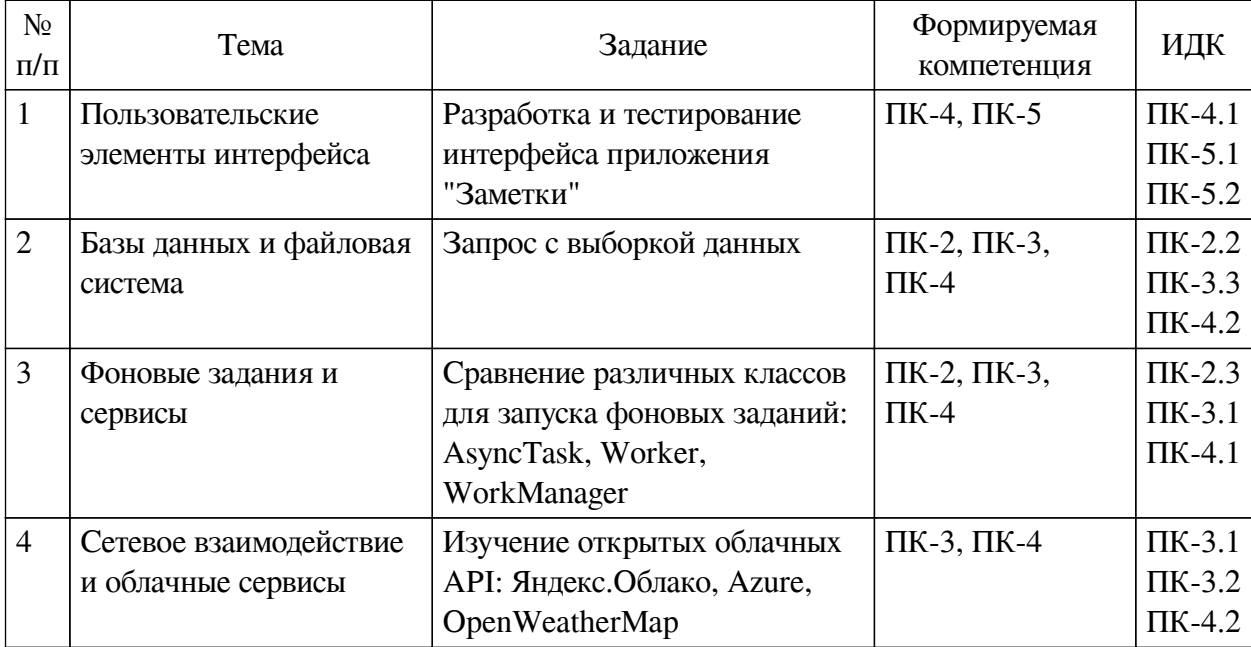

### **4.4. Методические указания по организации самостоятельной работы**

## <span id="page-7-0"></span>**студентов**

Самостоятельная работа студентов всех форм и видов обучения является одним из обязательных видов образовательной деятельности, обеспечивающей реализацию требований Федеральных государственных стандартов высшего профессионального образования. Согласно требованиям нормативных документов самостоятельная работа студентов является обязательным компонентом образовательного процесса, так как она обеспечивает закрепление получаемых на лекционных занятиях знаний путем приобретения навыков осмысления и расширения их содержания, навыков решения актуальных проблем формирования общекультурных и профессиональных компетенций, научно-исследовательской деятельности, подготовки к семинарам, лабораторным работам, сдаче зачетов и экзаменов. Самостоятельная работа студентов представляет собой совокупность аудиторных и внеаудиторных занятий и работ. Самостоятельная работа в рамках образовательного процесса в вузе решает следующие задачи:

— закрепление и расширение знаний, умений, полученных студентами во время аудиторных и внеаудиторных занятий, превращение их в стереотипы умственной и физической деятельности;

— приобретение дополнительных знаний и навыков по дисциплинам учебного плана;

— формирование и развитие знаний и навыков, связанных с научноисследовательской деятельностью;

— развитие ориентации и установки на качественное освоение образовательной программы;

— развитие навыков самоорганизации;

— формирование самостоятельности мышления, способности к саморазвитию, самосовершенствованию и самореализации;

— выработка навыков эффективной самостоятельной профессиональной теоретической, практической и учебно-исследовательской деятельности.

**Подготовка к лекции.** Качество освоения содержания конкретной дисциплины прямо зависит от того, насколько студент сам, без внешнего принуждения формирует у себя установку на получение на лекциях новых знаний, дополняющих уже имеющиеся по данной дисциплине. Время на подготовку студентов к двухчасовой лекции по нормативам составляет не менее 0,2 часа.

**Подготовка к практическому занятию.** Подготовка к практическому занятию включает следующие элементы самостоятельной деятельности: четкое представление цели и задач его проведения; выделение навыков умственной, аналитической, научной деятельности, которые станут результатом предстоящей работы. Выработка навыков осуществляется с помощью получения новой информации об изучаемых процессах и с помощью знания о том, в какой степени в данное время студент владеет методами исследовательской деятельности, которыми он станет пользоваться на практическом занятии. Подготовка к практическому занятию нередко требует подбора материала, данных и специальных источников, с которыми предстоит учебная работа. Студенты должны дома подготовить к занятию 3–4 примера формулировки темы исследования, представленного в монографиях, научных статьях, отчетах. Затем они самостоятельно осуществляют поиск соответствующих источников, определяют актуальность конкретного исследования процессов и явлений, выделяют основные способы доказательства авторами научных работ ценности того, чем они занимаются. В ходе самого практического занятия студенты сначала представляют найденные ими варианты формулировки актуальности исследования, обсуждают их и обосновывают свое мнение о наилучшем варианте. Время на подготовку к практическому занятию по нормативам составляет не менее 0,2 часа.

**Подготовка к контрольной работе.** Контрольная работа назначается после изучения определенного раздела (разделов) дисциплины и представляет собой совокупность развернутых письменных ответов студентов на вопросы, которые они заранее получают от преподавателя. Самостоятельная подготовка к контрольной работе включает в себя: изучение конспектов лекций, раскрывающих материал, знание которого проверяется контрольной работой; повторение учебного материала, полученного при подготовке к семинарским, практическим занятиям и во время их проведения; изучение дополнительной литературы, в которой конкретизируется содержание проверяемых знаний; составление в мысленной форме ответов на поставленные в контрольной работе вопросы; формирование психологической установки на успешное выполнение всех заданий. Время на подготовку к контрольной работе по нормативам составляет 2 часа.

**Подготовка к экзамену.** Самостоятельная подготовка к экзамену схожа с подготовкой к зачету, особенно если он дифференцированный. Но объем учебного материала, который нужно восстановить в памяти к экзамену, вновь осмыслить и понять, значительно больше, поэтому требуется больше времени и умственных усилий. Важно сформировать целостное представление о содержании ответа на каждый вопрос, что предполагает знание разных научных трактовок сущности того или иного явления, процесса, умение раскрывать факторы, определяющие их противоречивость, знание имен ученых, изучавших обсуждаемую проблему. Необходимо также привести информацию о материалах эмпирических исследований, что указывает на всестороннюю подготовку студента к экзамену. Время на подготовку к экзамену по нормативам составляет 36 часов для бакалавров.

### **Формы внеаудиторной самостоятельной работы**

**Разработка проекта** (индивидуального, группового) Цель самостоятельной работы: развитие способности прогнозировать, проектировать, моделировать. Проект — «ограни-

ченное во времени целенаправленное изменение отлельной системы с установленными требованиями к качеству результатов, возможными рамками расхода средств и ресурсов и специфической организацией». Выполнение задания: 1) диагностика ситуации (проблематизация, нелеполагание, конкретизация цели, форматирование проекта); 2) проектирование (уточнение цели, функций, задач и плана работы; теоретическое моделирование методов и средств решения задач; детальная проработка этапов решения конкретных задач; пошаговое выполнение запланированных проектных действий; систематизация и обобщение полученных результатов, конструирование предполагаемого результата, пошаговое выполнение проектных действий); 3) рефлексия (выяснение соответствия полученного результата замыслу; определение качества полученного продукта; перспективы его развития и использования). Предполагаемые результаты самостоятельной работы: готовность студентов использовать знание современных проблем науки и образования при решении образовательных и профессиональных задач; готовность использовать индивидуальные креативные способности для оригинального решения исследовательских задач; способность прогнозировать, проектировать, моделировать.

Информационный поиск Цель самостоятельной работы: развитие способности к проектированию и преобразованию учебных действий на основе различных видов информационного поиска. Информационный поиск — поиск неструктурированной документальной информации. Список современных залач информационного поиска: решение вопросов моделирования; классификация документов; фильтрация, классификация документов: проектирование архитектур поисковых систем и пользовательских интерфейсов: извлечение информации (аннотирование и реферирование документов); выбор информационно-поискового языка запроса в поисковых системах. Содержание задания по видам поиска: поиск библиографический — поиск необходимых сведений об источнике и установление его наличия в системе других источников. Ведется путем разыскания библиографической информации и библиографических пособий (информационных изланий); поиск самих информационных источников (локументов и изланий), в которых есть или может содержаться нужная информация; - поиск фактических сведений, содержащихся в литературе, книге (например, об исторических фактах и событиях, о биографических данных из жизни и деятельности писателя, ученого и т. п.). Выполнение задания:

1) определение области знаний;

2) выбор типа и источников данных;

3) сбор материалов, необходимых для наполнения информационной модели;

4) отбор наиболее полезной информации;

5) выбор метода обработки информации (классификация, кластеризация, регрессионный анализ и т.д.);

6) выбор алгоритма поиска закономерностей;

7) поиск закономерностей, формальных правил и структурных связей в собранной информации;

8) творческая интерпретация полученных результатов.

Планируемые результаты самостоятельной работы: — способность студентов решать стандартные задачи профессиональной деятельности на основе информационной и библиографической культуры с применением информационно-коммуникационных технологий и с учетом основных требований информационной безопасности; готовность использовать знание современных проблем науки и образования при решении образовательных и профессиональных задач.

Разработка мультимелийной презентации Цели самостоятельной работы (варианты): — освоение (закрепление, обобщение, систематизация) учебного материала; обеспечение контроля качества знаний; - формирование специальных компетенций, обеспечивающих возможность работы с информационными технологиями; — становление общекультурных компетенций. Мультимедийная презентация - представление содержания учебного материала, учебной задачи с использованием мультимедийных технологий.

Выполнение залания:

1. Этап проектирования: — определение целей использования презентации; — сбор необходимого материала (тексты, рисунки, схемы и др.); — формирование структуры и логики подачи материала; — создание папки, в которую помещен собранный материал.

2. Этап конструирования: — выбор программы MS PowerPoint в меню компьютера; определение дизайна слайдов; — наполнение слайдов собранной текстовой и наглядной информацией; - включение эффектов анимации и музыкального сопровождения (при необходимости); — установка режима показа слайдов (титульный слайд, включающий наименование кафедры, где выполнена работа, название презентации, город и год; содержательный - список слайдов презентации, сгруппированных по темам сообщения; заключительный слайд содержит выводы, пожелания, список литературы и пр.).

3. Этап моделирования — проверка и коррекция подготовленного материала, определение продолжительности его демонстрации.

Планируемые результаты самостоятельной работы: - повышение информационной культуры студентов и обеспечение их готовности к интеграции в современное информационное пространство; - способность решать стандартные задачи профессиональной деятельности на основе информационной и библиографической культуры с применением информационно-коммуникационных технологий и с учетом основных требований информационной безопасности; - способность к критическому восприятию, обобщению, анализу профессиональной информации, постановке цели и выбору путей ее достижения; способность применять современные методики и технологии организации и реализации образовательного процесса на различных образовательных ступенях в различных образовательных учреждениях; - готовность использовать индивидуальные креативные способности для оригинального решения исследовательских задач.

<span id="page-10-0"></span>В ФБГОУ ВО «ИГУ» организация самостоятельной работы студентов регламентируется Положением о самостоятельной работе студентов, принятым Ученым советом ИГУ 22 июня 2012 г.

### 4.5. Примерная тематика курсовых работ (проектов)

По данной дисциплине выполнение курсовых проектов (работ) не предусматривается.

## <span id="page-10-1"></span>V. УЧЕБНО-МЕТОДИЧЕСКОЕ И ИНФОРМАЦИОННОЕ ОБЕСПЕЧЕНИЕ ДИСЦИПЛИНЫ (МОДУЛЯ)

### а) основная литература

<span id="page-10-2"></span>1. Соколова, Вероника Валерьевна. Вычислительная техника и информационные технологии. Разработка мобильных приложений [Электронный ресурс] : Учебное пособие для вузов / В. В. Соколова. - Электрон. текстовые дан. - Москва: Юрайт, 2020. - 175 с. -(Высшее образование). - ЭБС "Юрайт". - Неогранич. доступ. - ISBN 978-5-9916-6525-4 : 519.00 p.

2. Жемеров, Д. Kotlin в действии [Электронный ресурс] / Д. Жемеров, С. Исакова. -Электрон. текстовые дан. - Москва: ДМК Пресс, 2018. - 402 с.: ил. - ЭБС "Айбукс". - Неогранич. доступ. - ISBN 978-5-97060-497-7 : Б. ц.

3. Сомон., П. -И. Волшебство Kotlin [Электронный ресурс] / П. -И. Сомон. - Электрон. текстовые дан. - Москва : ДМК Пресс, 2020. - 536 с. : ил. - ЭБС "Айбукс". - Неогранич. доступ. - ISBN 978-5-97060-801-2 : Б. ц.

4. Акчурин, Э. А. Программирование на языке Java [Электронный ресурс] : учеб. пособие для студентов направления «Информатика и вычислительная техника» / Э. А. Акчурин. - Электрон. текстовые дан. - Самара : Изд-во ПГУТИ, 2011. - 317 с. ; есть. - ЭБС "Руконт". - неогранич. доступ. - Б. ц.

5. Разработка приложений для мобильных устройств под ОС АНДРОИД [Электронный ресурс] : метод. материалы по курсу дисциплины "Средства разработки программного обеспечения для мобильных устройств и Web-приложений". - ЭВК. - Иркутск : [б. и.], 2014. - Режим доступа: ЭЧЗ "Библиотех". - Неогранич. доступ. - 50.00 р.

6. Васильев, Н. П. Введение в гибридные технологии разработки мобильных приложений [Электронный ресурс] : учебное пособие для вузов / Н. П. Васильев, А. М. Заяц. - Электрон. текстовые дан. - Санкт-Петербург : Лань, 2020. - 160 с. - ЭБС "Лань". неогранич. доступ. - ISBN 978-5-8114-5029-9 : Б. ц.

7. Льюис, Шон. Нативная разработка мобильных приложений. Перекрестный справочник для iOS и Android [Текст] : науч. изд. / Ш. Льюис, М. Данн ; пер. с англ. А. Н. Киселев. - М. : ДМК Пресс, 2020. - 375 с. : ил., табл. ; 24 см. - Предм. указ.: с. 366-375. - Пер. изд. : Native Mobile Development. A cross-Reference for iOS and Android / Shaun Lewis, Mike Dunn. - Beijing. - ISBN 978-5-97060-845-6 : 1603.00 р.

8. Соколова, В. В. Разработка мобильных приложений [Электронный ресурс] : учебное пособие / В. В. Соколова. - Электрон. текстовые дан. - Томск : ТПУ, 2014. - 176 с. - ЭБС "Лань". - Неогранич. доступ. - ISBN 978-5-4387-0369-3 : Б. ц.

### **б) дополнительная литература**

<span id="page-11-0"></span>1. Шичкина, Юлия Александровна. Разработка приложений для работы с базами данных в среде программирования Visual Studio C# [Текст] : учеб. пособие / Ю. А. Шичкина, В. С. Кедрин ; Братский гос. ун-т. - Братск : Изд-во БГУ, 2013 - . - 20 см.

### **в) периодическая литература**

<span id="page-11-2"></span><span id="page-11-1"></span>1. Наука и жизнь [Текст] : ежемес. научно-попул. журн. - М., 1890г. - . - ISSN 0028-1263. - Выходит ежемесячно

### **г) базы данных, информационно-справочные и поисковые системы**

1. Научная электронная библиотека «ELIBRARY.RU» [Электронный ресурс] : сайт. – Режим доступа: http://elibrary.ru/defaultx.asp

2. ЭОС IT-Академии Samsung (https://myitschool.ru/edu)

В соответствии с п. 4.3.4. ФГОС ВО, обучающимся в течение всего периода обучения обеспечен неограниченный доступ (удаленный доступ) к электронно-библиотечным системам:

— Открытая электронная база ресурсов и исследований «Университетская информационная система РОССИЯ» [Электронный ресурс] : сайт. – Режим доступа: http://uisrussia.msu.ru бессрочный

— Государственная информационная система «Национальная электронная библиотека» [Электронный ресурс] : сайт. – Режим доступа: http://нэб.рф. бессрочный

— Научная электронная библиотека «ELIBRARY.RU» [Электронный ресурс] : сайт. -

Контракт № 148 от 23.12.2020 г. Акт от 24.12.2020 г. Срок действия по 31.12.2022 г. – Режим доступа: http://elibrary.ru/

— ЭБС «Издательство Лань». Контракт № 04-Е-0346 от 12.11.2021 г. № 976 от 14.11.2021 г. Срок действия по 13.11.2022 г. – Режим доступа: https://www.e.lanbook.com

— ЭБС ЭЧЗ «Библиотех». Государственный контракт № 019 от 22.02.2011 г. ООО «Библиотех». Лицензионное соглашение к Государственному контракту № 019 от 22.02.2011. Срок действия: бессрочный. – Режим доступа: https://isu.bibliotech.ru/

— ЭБС «Руконт» ЦКБ «Бибком». № 04-Е-0343 от 12.11.2021 г. Акт № бК-5195 от 14.11.2021 г. Срок действия по 13.11.2022г. – Режим доступа: http://rucont.ru

— ЭБС «Айбукс.ру/ibooks.ru» ООО «Айбукс». Контракт № 04-Е-0344 от 12.11.2021 г.; Акт от 14.11.2021 г. Срок действия по 13.11.2022 г. – Режим доступа: http://ibooks.ru

— Электронно-библиотечная система «ЭБС Юрайт». ООО «Электронное издательство Юрайт». Контракт № 04-Е-0258 от 20.09.2021г. Контракт № 04-Е-0258 от 20.09.2021 г. Срок действия по 17.10. 2022 г. – Режим доступа: https://urait.ru

— УБД ИВИС. Контракт № 04-Е-0347 от 12.11.2021 г. Акт от 15.11.2021 г. Срок действия с 01.01.2022 по 31.12.2022 г. – Режим доступа: http://dlib.eastview.com

<span id="page-12-0"></span>— Электронная библиотека ИД Гребенников. Контракт № 04-Е-0348 от 12.11.2021г.; Акт № 348 от 15.11.2021 г. Срок действия с 01.01.2022 по 31.12.2022 – Режим доступа: http://grebennikon.ru

## **VI. МАТЕРИАЛЬНО-ТЕХНИЧЕСКОЕ ОБЕСПЕЧЕНИЕ ДИСЦИПЛИНЫ**

## **6.1. Учебно-лабораторное оборудование**

<span id="page-12-1"></span>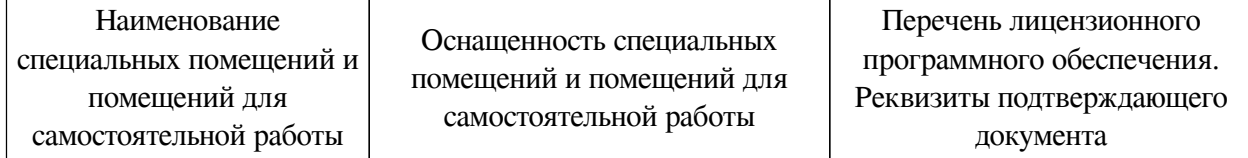

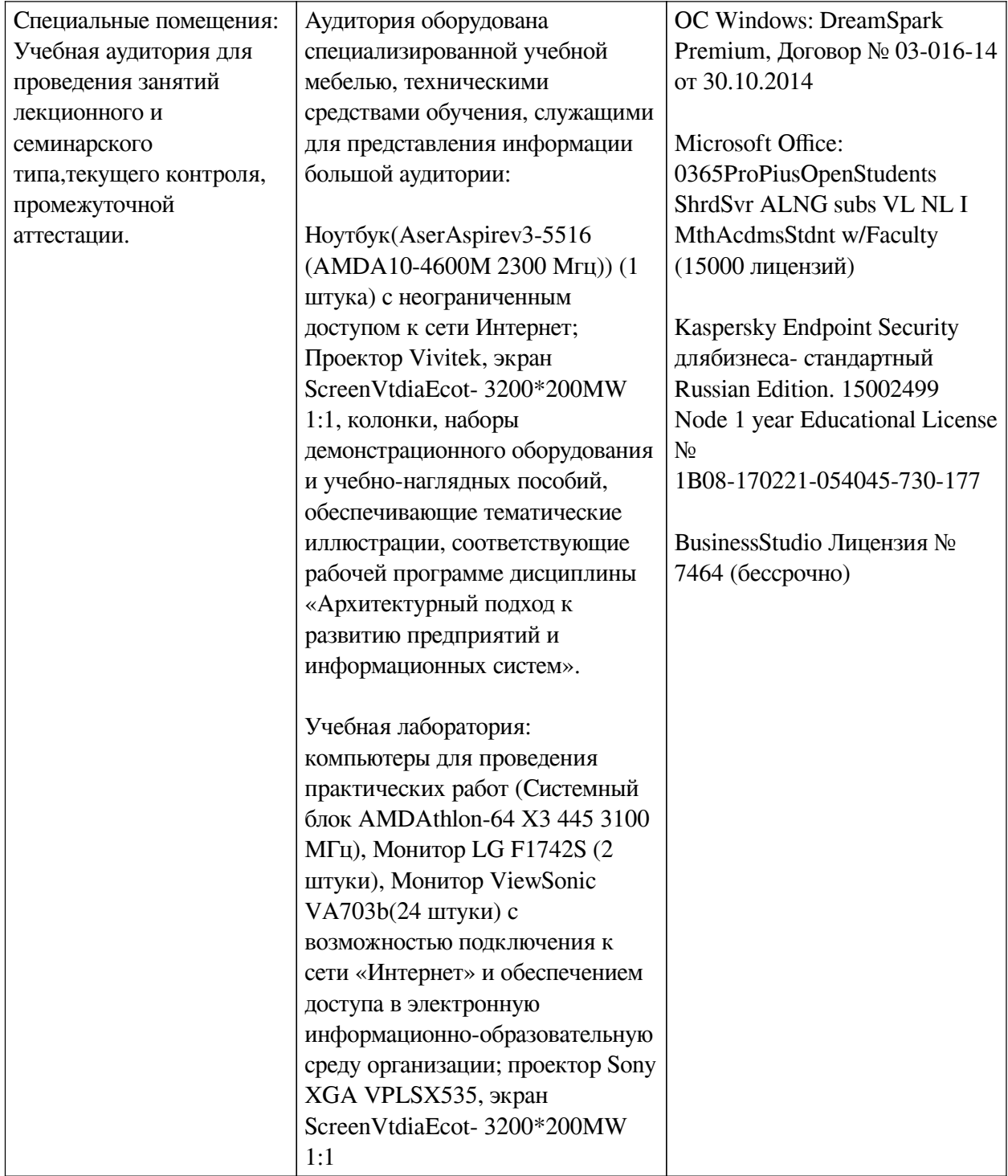

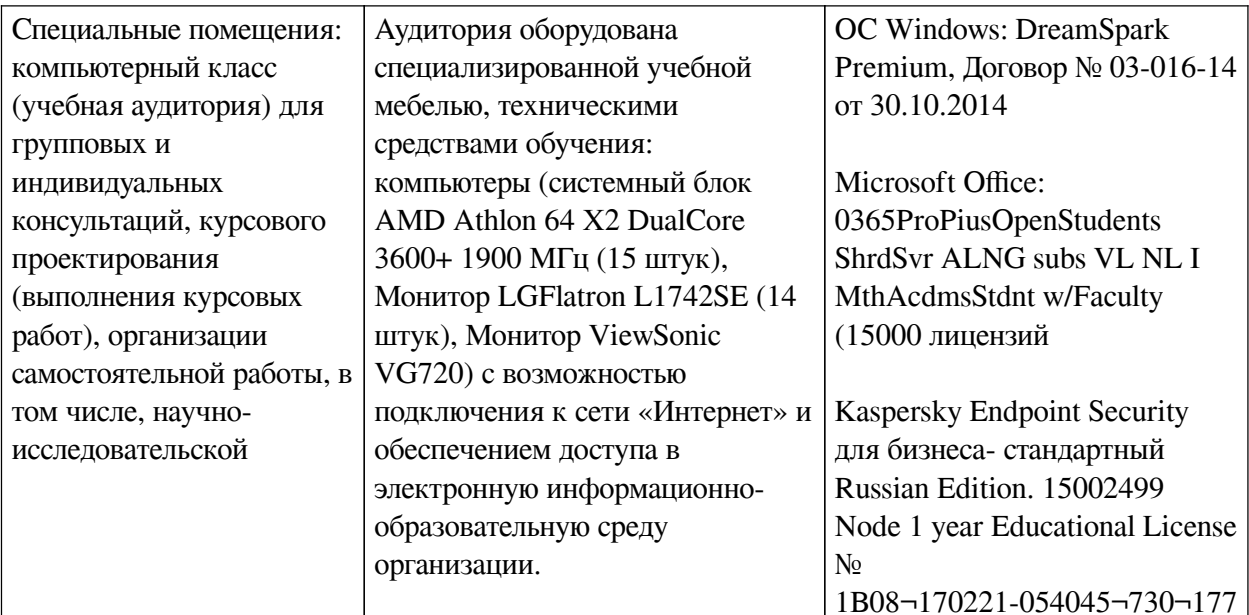

## 6.2. Программное обеспечение

<span id="page-14-0"></span>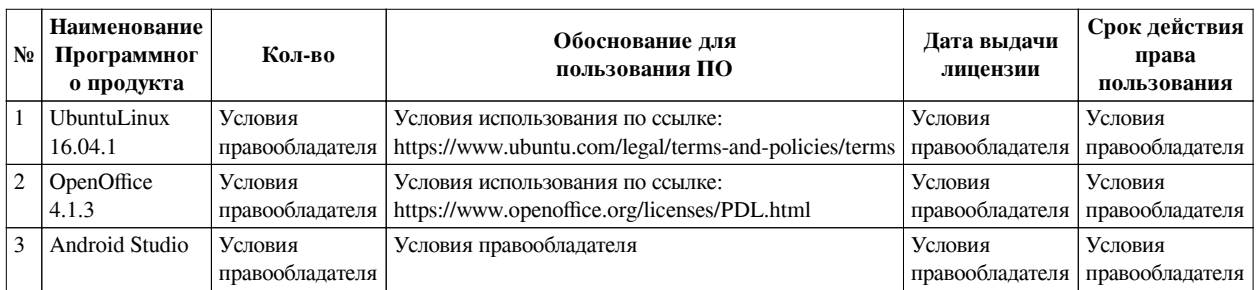

## 6.3. Технические и электронные средства

<span id="page-14-1"></span>Методической системой преподавания предусмотрено использование технических и электронных средств обучения и контроля знаний студентов: мультимедийные презентации, фрагменты фильмов.

## **VII. ОБРАЗОВАТЕЛЬНЫЕ ТЕХНОЛОГИИ**

<span id="page-14-2"></span>При реализации программы данной дисциплины используются различные образовательные технологии, в том числе электронное обучение и дистанционные образовательные технологии.

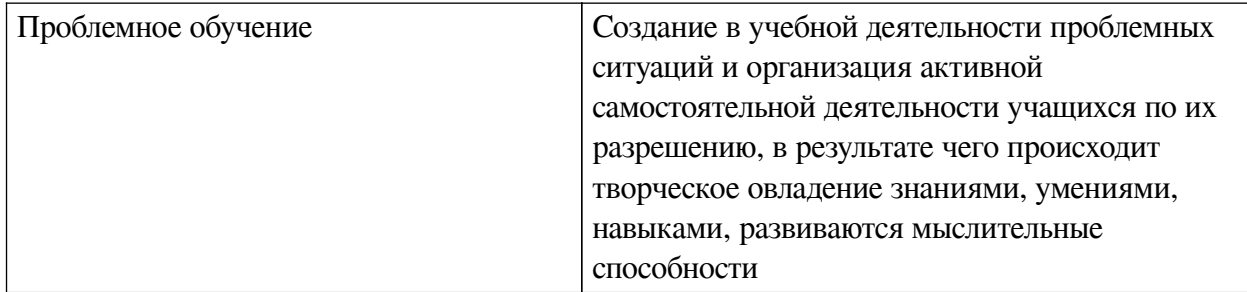

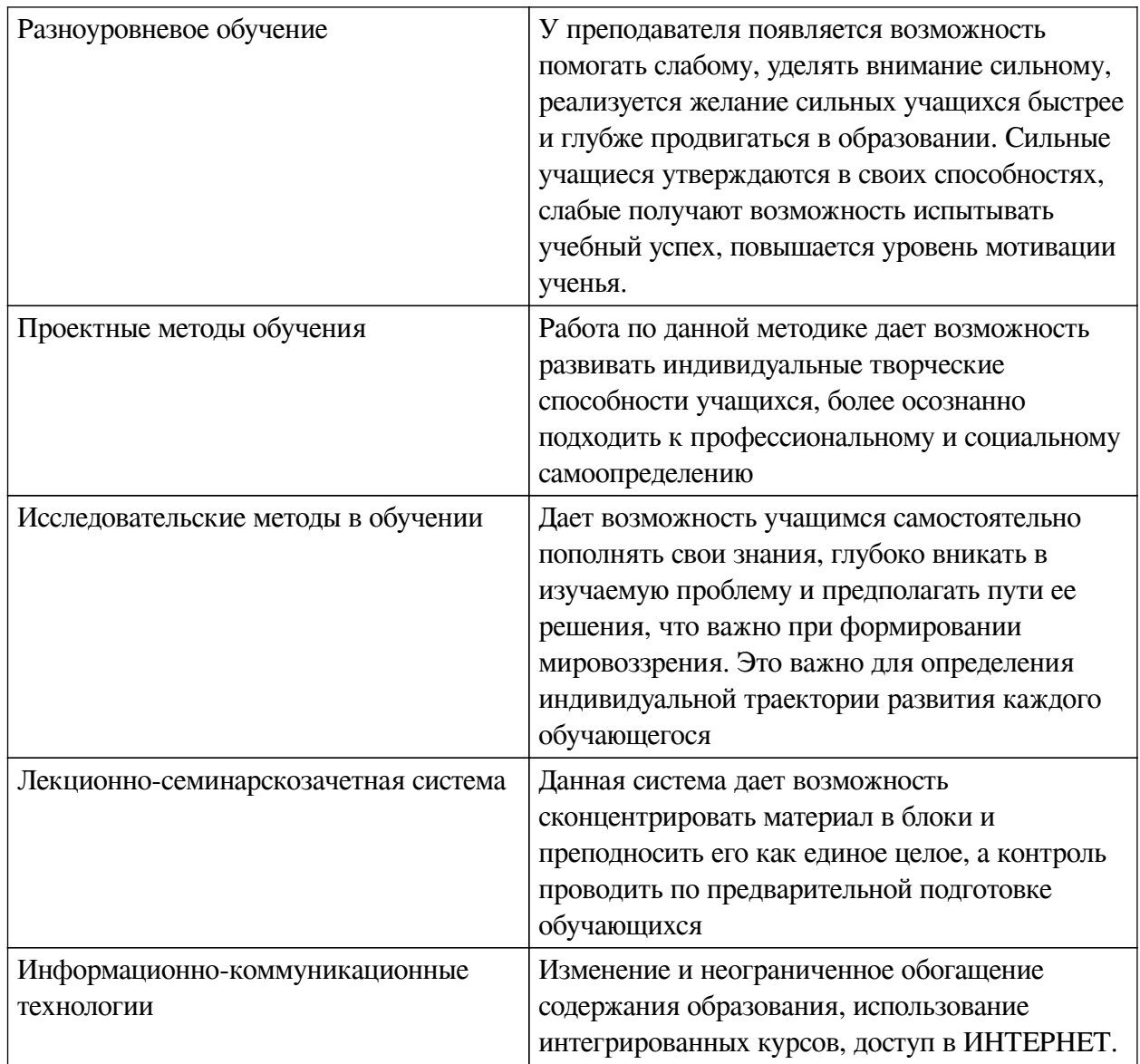

# Наименование тем занятий с использованием активных форм обучения:

<span id="page-15-0"></span>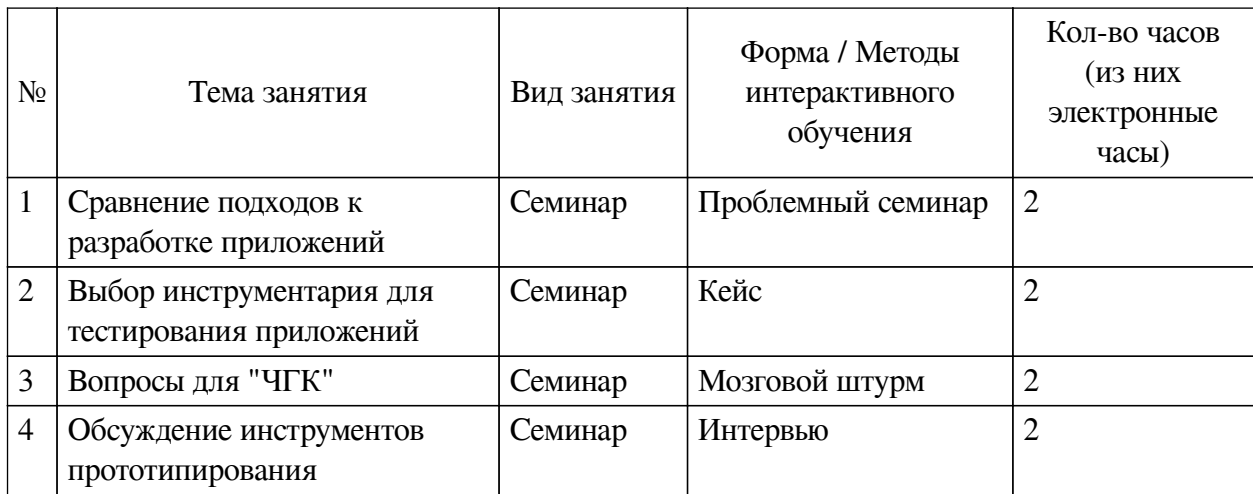

## **VIII. ОЦЕНОЧНЫЕ МАТЕРИАЛЫ ДЛЯ ТЕКУЩЕГО КОНТРОЛЯ И ПРОМЕЖУТОЧНОЙ АТТЕСТАЦИИ**

<span id="page-16-0"></span>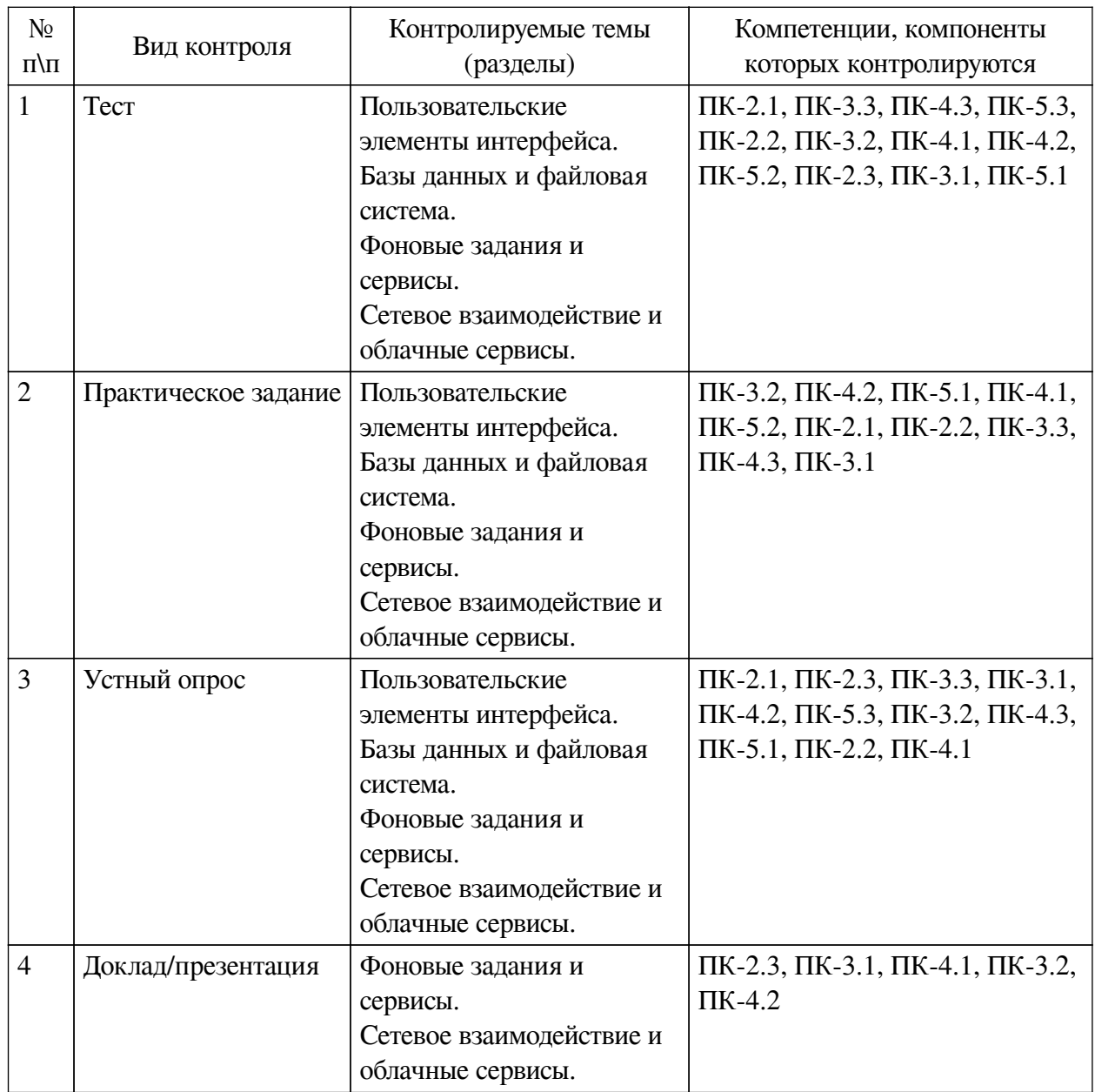

## **8.1. Оценочные средства текущего контроля**

## **Примеры оценочных средств для текущего контроля**

## **Демонстрационный вариант теста**

*1. Задание с единичным выбором. Выберите один правильный ответ.*

Метод invalidate() в классе View служит для:

- a. вывода отключенного элемента интерфейса
- b. перерисовки элемента интерфейса
- c. отключения элемента интерфейса
- d. обозначения правильной ориентации фигуры
- *2. Задание открытой формы. Введите числовой ответ.*

Квадрат с какой длиной стороны нарисует вызов метода drawRect(10, 10, 60, 60, new Paint())?

3. Задание на последовательность. Расположите в правильном порядке.

Расположите фрагменты программы так, чтобы код соответствовал выводу на экран всплывающего сообщения с текстом "Hello"

a. Toast.

- $b. show()$
- c. makeText(
- d. "Hello".
- e this.
- f. Toast.LENGHT SHORT).
- 4. Задание на соответствие. Соотнесите элементы двух списков.

Сопоставьте элементы Room-приложения объектам работы с БД

- 1. DAO 1. таблица
- 2. Entity 2. запросы к БД
- 3. RoomDatabase 3. SQLite-файл

## 4. версия СУБД

5. Задание с множественным выбором. Выберите 2 правильных ответа.

Отметьте верные утверждения

а. DAO - не обязательный компонент приложения

b. Для работы с простой БД достаточно описать всего один класс

с. В коде DAO указывается только прототипы методов для запросов к БД

d. При использовании Room можно не писать в коде ни одного SQL-запроса

6. Задание на соответствие. Соотнесите элементы двих списков.

Установите правильные типы для разных видов адресов

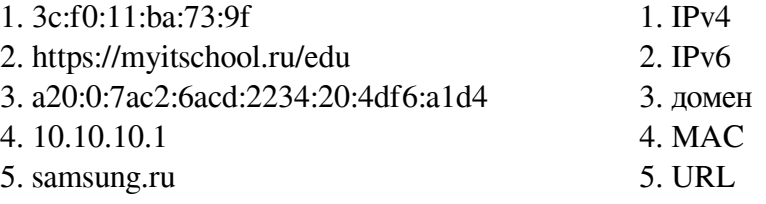

## 8.2. Оценочные средства для промежуточной аттестации

## Вопросы к зачету с оценкой:

1. Продемонстрируйте код показа простейшего диалога прямо в коде активности.

<span id="page-17-0"></span>2. Какое объявление конструктора этого класса View будет правильным для случая, когда он встроен в разметку приложения?

3. Перечислите основные команды языка SQL

4. Продемонстрируйте возможности ORM библиотеки Room

5. Укажите, какие диспетчеры корутин необходимо использовать для операций с сетью и файловой системой

6. Сравните различные подходы для запуска фоновых заданий: AsyncTask, Thread, корутины

7. Опишите, каким образом указать размер адресуемой сети с помощью маски

8. Укажите аннотации Retrofit для задания HTTP метода в объявлении метода в интерфейсе

Примеры заданий к зачету с оценкой:

1. Устный опрос. Сравнение различных подходов к вёрстке пользовательского интерфейса

Выполните сравнение различных подходов к вёрстке пользовательского интерфейса

2. Устный опрос. Использование библиотеки Room для хранения данных

Продемонстрируйте преимущества использования библиотеки Room для хранения данных

3. Устный опрос. Применение корутин

Рассмотрите преимущества использования корутин в языке Kotlin

4. Устный опрос. Сериализация при запросах к веб-серверам

Рассмотрите различные библиотеки для сериализации при запросах к веб-серверам по протоколу HTTP.

## **Разработчики:**

*(подпись) (занимаемая должность) (инициалы, фамилия)*

доцент И.С. Петрушин

Программа составлена в соответствии с требованиями ФГОС ВО и учетом рекомендаций ПООП по направлению подготовки 09.03.03 «Прикладная информатика».

Программа рассмотрена на заседании кафедры естественнонаучных дисциплин Протокол № 6 от «11» марта 2024 г.

и.о. зав. кафедры  $\bigwedge_{\alpha} P_{\alpha}$  ( $\bigwedge_{\alpha} P_{\alpha}$ ) А.Г. Балахчи

*Настоящая программа, не может быть воспроизведена ни в какой форме без предварительного письменного разрешения кафедры-разработчика программы.*